# **Practical Guide to Creating, Testing, and Managing APIs for Automated Software**

With the increasing adoption of automated software and cloud-based services, the importance of APIs (Application Programming Interfaces) has surged. APIs act as intermediaries, allowing different software components, systems, and applications to communicate and exchange data seamlessly. Developing, testing, and managing APIs effectively is crucial to ensure the reliability, performance, and security of automated software. This comprehensive guide provides a step-by-step approach to each phase, covering essential concepts, best practices, and industry-standard tools to empower you in creating robust and efficient APIs.

Start by clearly defining the purpose, scope, and functionality of your API. Identify the specific data and operations that it will expose. This forms the foundation for subsequent design and implementation.

Choose an appropriate architectural style (RESTful, SOAP, gRPC) that aligns with your requirements. Define the API endpoints, HTTP methods, request/response formats, and security mechanisms. Consider scalability, performance, and ease of use.

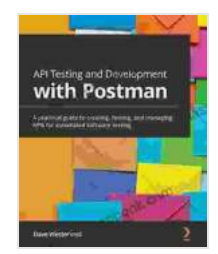

**[API Testing and Development with Postman: A practical](https://classic.mamanbook.com/reads.html?pdf-file=eyJjdCI6IjJiUHA0OFhOeXNPTlI0bmFHV241YnhJaVJCMlUzSVhSSDVXRkZtUjI0SExqc2R5WEpxOExjWUtYVkFaNklSaVZHdzJSYlJQVCtLbkFQV3lBb1pIenY4dWVkVXhBMERPY2JCXC9NK1F6dUNCN2psSUxBRGhPZXBZU1o1b1wvTnRoTVoyVFJMcEpkejBSUWk0eEZSN1J3UnJaRjlWY3dKU21XRXd3MXg0QWY4OEhvR2xmZzJqYmZJZDYxdWNGNXUrbk5EXC9ZNytsU3NpWk51NmRTdk5DMWt3cytYRHlUcG9QOXJicnRcL0JSeHE2NFwvV0kyYmR0aEp2Q2FlUUlKdEM4MHhxZlduZGxhcDV0MytadHBwSnVcL25rSmEwM1wvU0lidUR5Q3R5YlR5eUpYMFdrZz0iLCJpdiI6IjlhMWYzNDM3YjIzNmZhNWQ3YWNhMjg4NzE2Yjc5MGVhIiwicyI6IjUzNjAwY2M0ODUwMzhhYTkifQ%3D%3D) guide to creating, testing, and managing APIs for automated software testing** by Dave Westerveld

 $\star \star \star \star$  4.3 out of 5 Language : English File size : 6798 KB Text-to-Speech : Enabled Screen Reader : Supported Enhanced typesetting : Enabled Print length : 340 pages

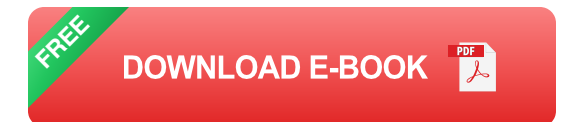

Code the API endpoints and their underlying logic. Ensure adherence to the defined architecture and standards. Use a programming language and framework suitable for API development, such as Python, Java, or Node.js.

Create comprehensive documentation that describes the API's endpoints, parameters, responses, and usage guidelines. This documentation is critical for developers consuming your API.

Test individual API endpoints in isolation, verifying their functionality and behavior under various inputs. Use unit testing frameworks such as JUnit, NUnit, or Pytest to automate these tests.

Test the API's interaction with other components or systems in an integrated environment. This ensures that the API works as expected when combined with other software elements.

Evaluate the API's performance under load, simulating real-world usage scenarios. Use tools like JMeter or LoadRunner to measure response times, throughput, and resource consumption.

Test the API's security measures to identify potential vulnerabilities. Use tools like OWASP ZAP or Burp Suite to perform penetration testing and ensure protection against common attacks.

Manage API versions to handle API changes and maintain compatibility with existing consumers. Implement versioning strategies such as URL path versioning or header-based versioning.

Continuously monitor the API's performance, usage, and potential issues. Use tools like Prometheus, Grafana, or New Relic to track metrics, logs, and alerts.

Plan for API deprecation and retirement when necessary. Communicate changes to API consumers in advance and provide a migration path to newer versions or alternative solutions.

Establish guidelines and processes for API creation, testing, and management. Define roles and responsibilities for API development and governance.

- **Follow industry standards:** Adhere to established API design principles, such as RESTful best practices and OpenAPI (Swagger) specifications.
- **Prioritize security:** Implement robust security measures to protect  $\mathbb{R}^2$ APIs from unauthorized access, data breaches, and malicious attacks.
- **Foster documentation:** Provide clear and comprehensive API documentation to aid developers in understanding and consuming your API effectively.
- **Enable automation:** Leverage automation tools for testing, monitoring, and deployment to streamline API management processes.

**Monitor and improve:** Continuously monitor API performance and  $\blacksquare$ user feedback to identify areas for improvement and maintain API quality.

Creating, testing, and managing APIs is a critical aspect of developing robust and efficient automated software. By following the steps outlined in this guide, you can design, implement, and maintain high-quality APIs that empower your software applications to communicate seamlessly. Embrace best practices, leverage industry-standard tools, and establish a culture of API governance to ensure the success of your automated software systems.

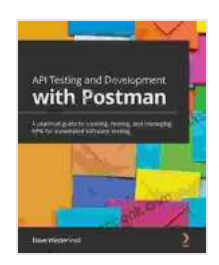

**[API Testing and Development with Postman: A practical](https://classic.mamanbook.com/reads.html?pdf-file=eyJjdCI6IjJiUHA0OFhOeXNPTlI0bmFHV241YnhJaVJCMlUzSVhSSDVXRkZtUjI0SExqc2R5WEpxOExjWUtYVkFaNklSaVZHdzJSYlJQVCtLbkFQV3lBb1pIenY4dWVkVXhBMERPY2JCXC9NK1F6dUNCN2psSUxBRGhPZXBZU1o1b1wvTnRoTVoyVFJMcEpkejBSUWk0eEZSN1J3UnJaRjlWY3dKU21XRXd3MXg0QWY4OEhvR2xmZzJqYmZJZDYxdWNGNXUrbk5EXC9ZNytsU3NpWk51NmRTdk5DMWt3cytYRHlUcG9QOXJicnRcL0JSeHE2NFwvV0kyYmR0aEp2Q2FlUUlKdEM4MHhxZlduZGxhcDV0MytadHBwSnVcL25rSmEwM1wvU0lidUR5Q3R5YlR5eUpYMFdrZz0iLCJpdiI6IjlhMWYzNDM3YjIzNmZhNWQ3YWNhMjg4NzE2Yjc5MGVhIiwicyI6IjUzNjAwY2M0ODUwMzhhYTkifQ%3D%3D) guide to creating, testing, and managing APIs for automated software testing** by Dave Westerveld

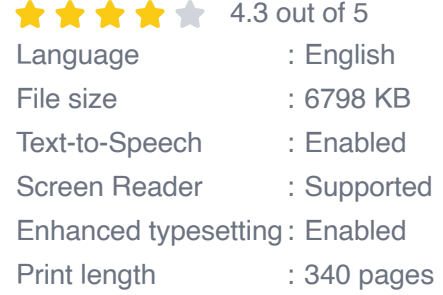

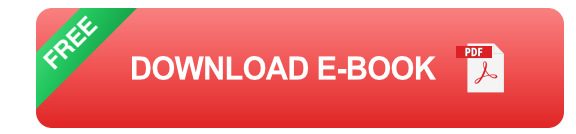

### **FLIO** ALTERNATIVO I Contemporary Pizzicato Techniques

### **[Cello Alternativo: Exploring Contemporary](https://classic.mamanbook.com/book/Cello%20Alternativo%20Exploring%20Contemporary%20Pizzicato%20Techniques%20for%20Expressive%20Interpretation.pdf) Pizzicato Techniques for Expressive Interpretation**

: Embracing the Avant-Garde Within the ever-evolving tapestry of musical expression, the cello has emerged as a vessel for innovation and experimentation. Cello...

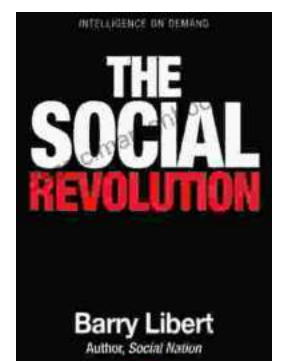

## **[The Social Revolution: Barry Libert's Vision for](https://classic.mamanbook.com/book/The%20Social%20Revolution%20Barry%20Liberts%20Vision%20for%20a%20More%20Just%20and%20Equitable%20Society.pdf) a More Just and Equitable Society**

In a world where inequality is rampant and the gap between the rich and the poor is growing wider, Barry Libert's call for a social revolution is...